How To Install Audio Output Device [Windows](http://doc.inmanuals.com/get.php?q=How To Install Audio Output Device Windows Vista) Vista >[>>>CLICK](http://doc.inmanuals.com/get.php?q=How To Install Audio Output Device Windows Vista) HERE<<<

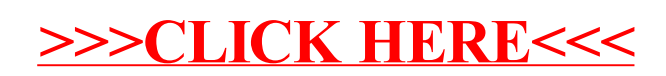